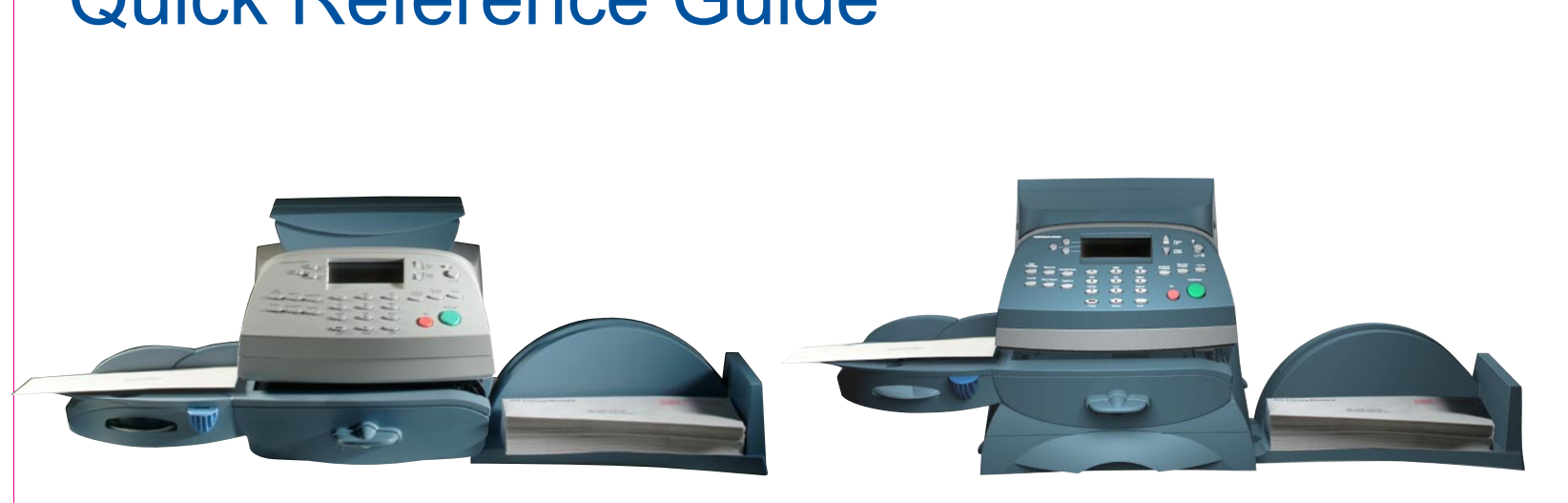

## Quick Reference Guide **DM100i / DM200L** Digital Mailing Systems

## 

 $\mathcal{L}_{\text{ML}}$ поі $\mathbf{h}$ вэйнштоэ 10 мо $\mathbf{h}$  э $\mathbf{d}$ 1 вијиээпі $\mathbf{p}$ п $\mathbf{H}$ 

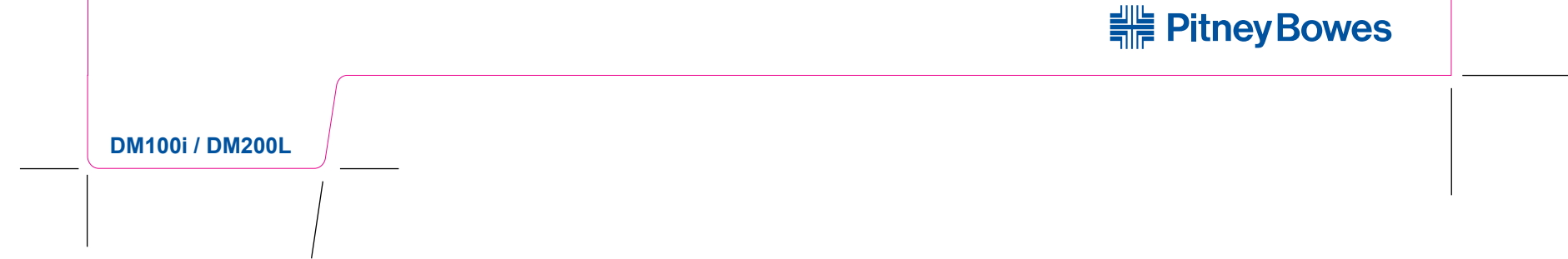

AW21784 Rev. A ©2008 Pitney Bowes Inc. All Rights Reserved Printed in U.S.A.

1 Elmcroft Road Stamford, Connecticut 06926-0700 www.pitneybowes.com Customer Support: 1.800.522.0020

**DM100i / DM200L**

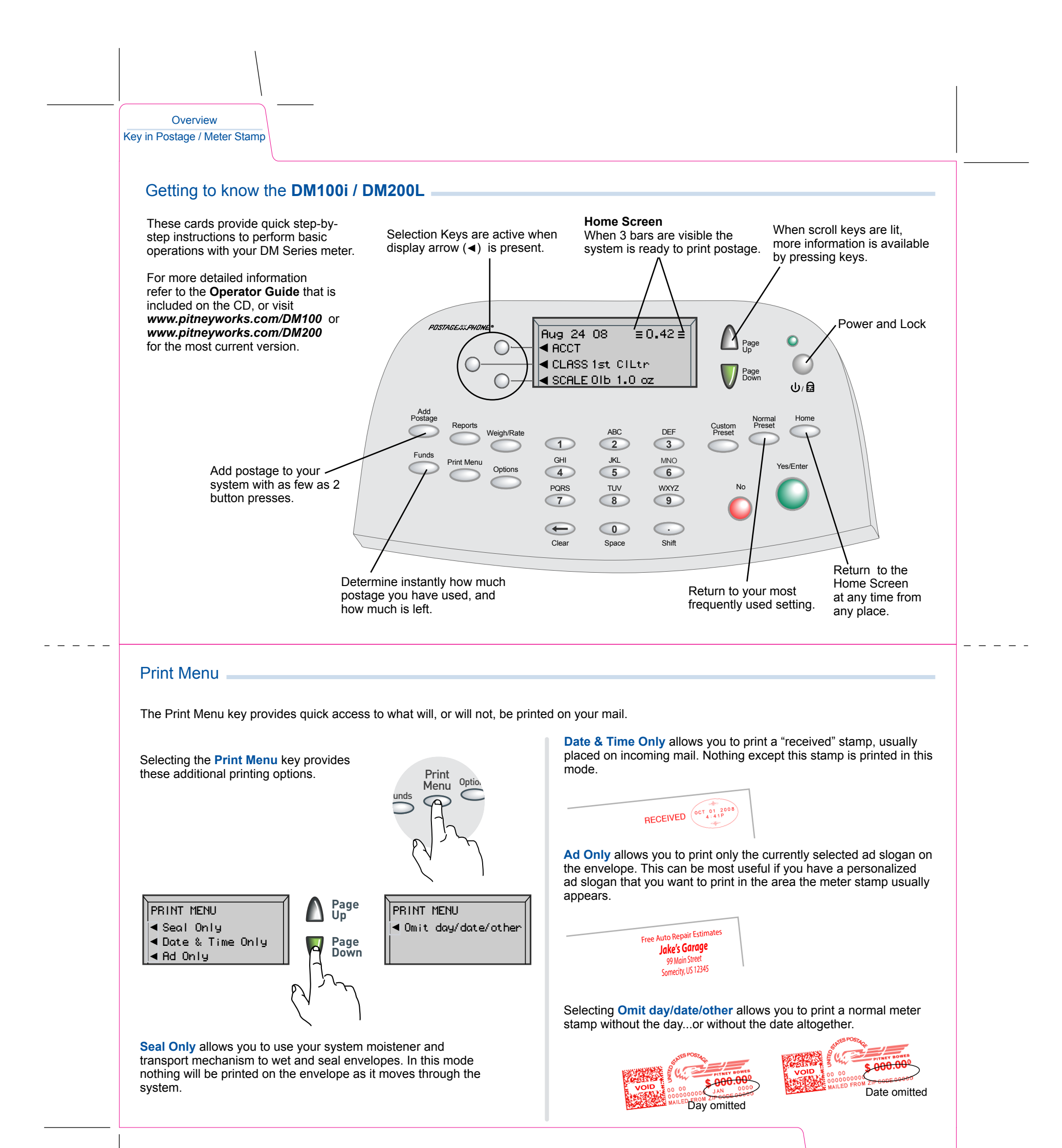

Changing Ink Cartridge Print Menu

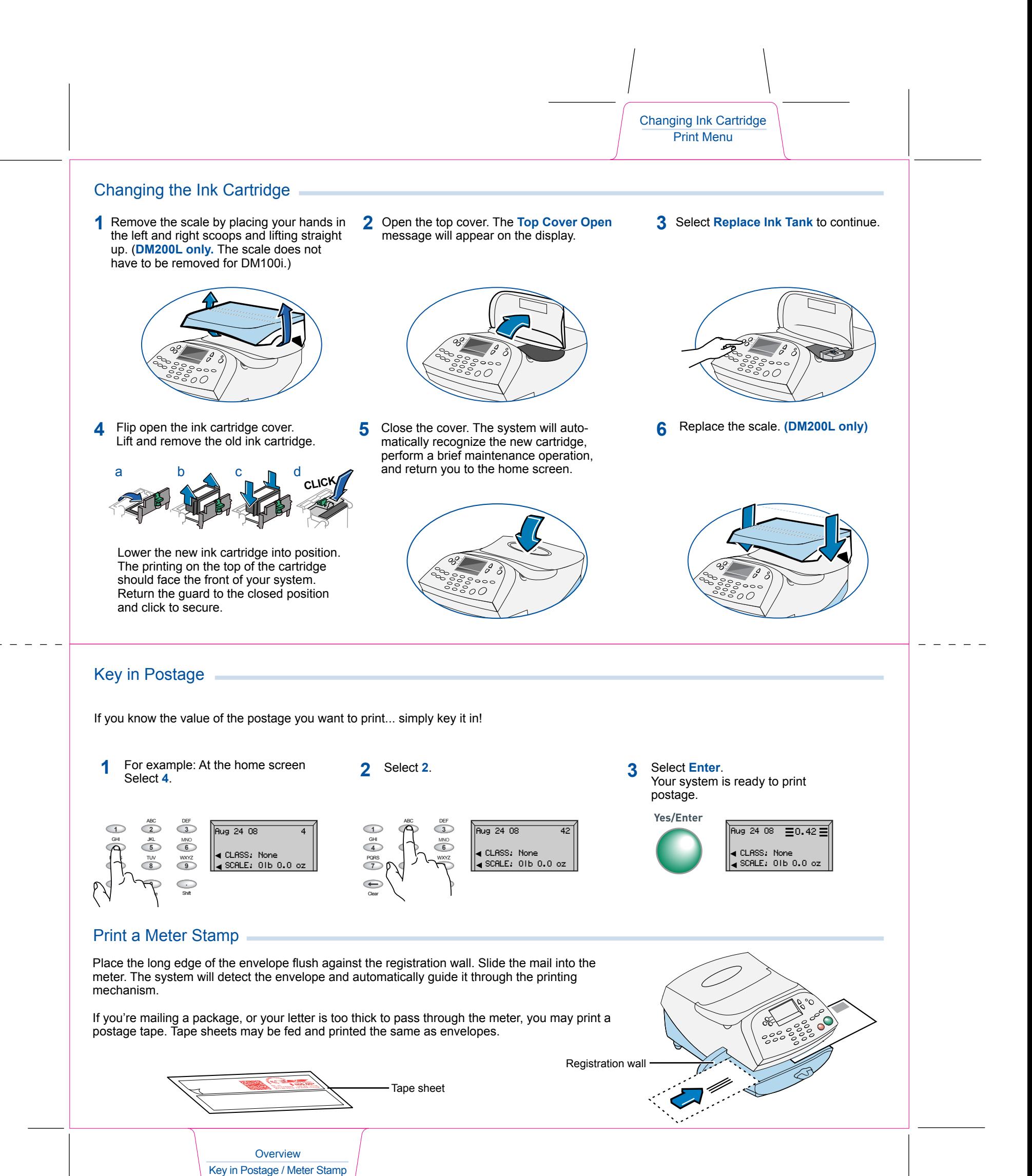

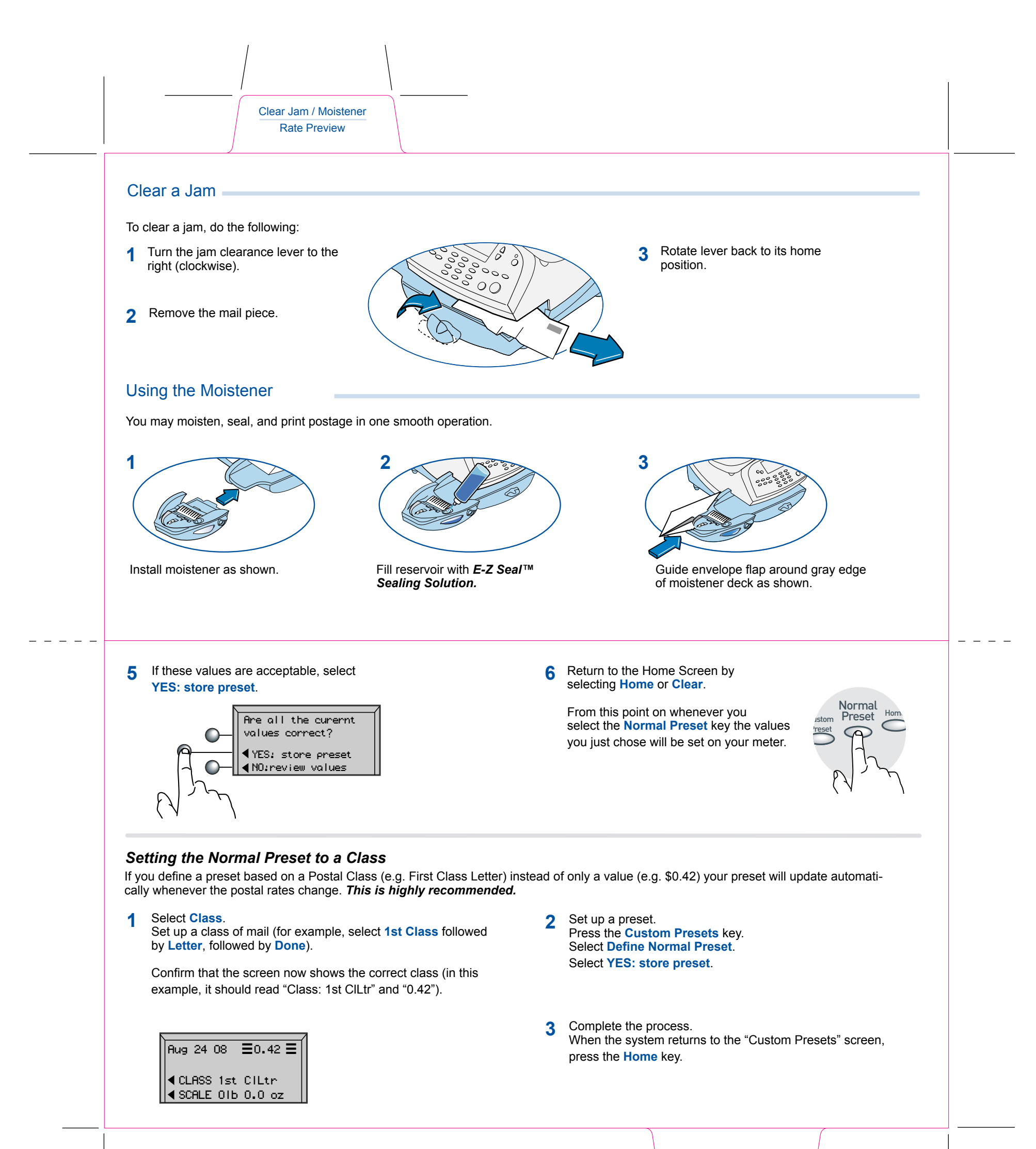

Normal Preset - Value Normal Preset - Class

 $\overline{\phantom{a}}$ 

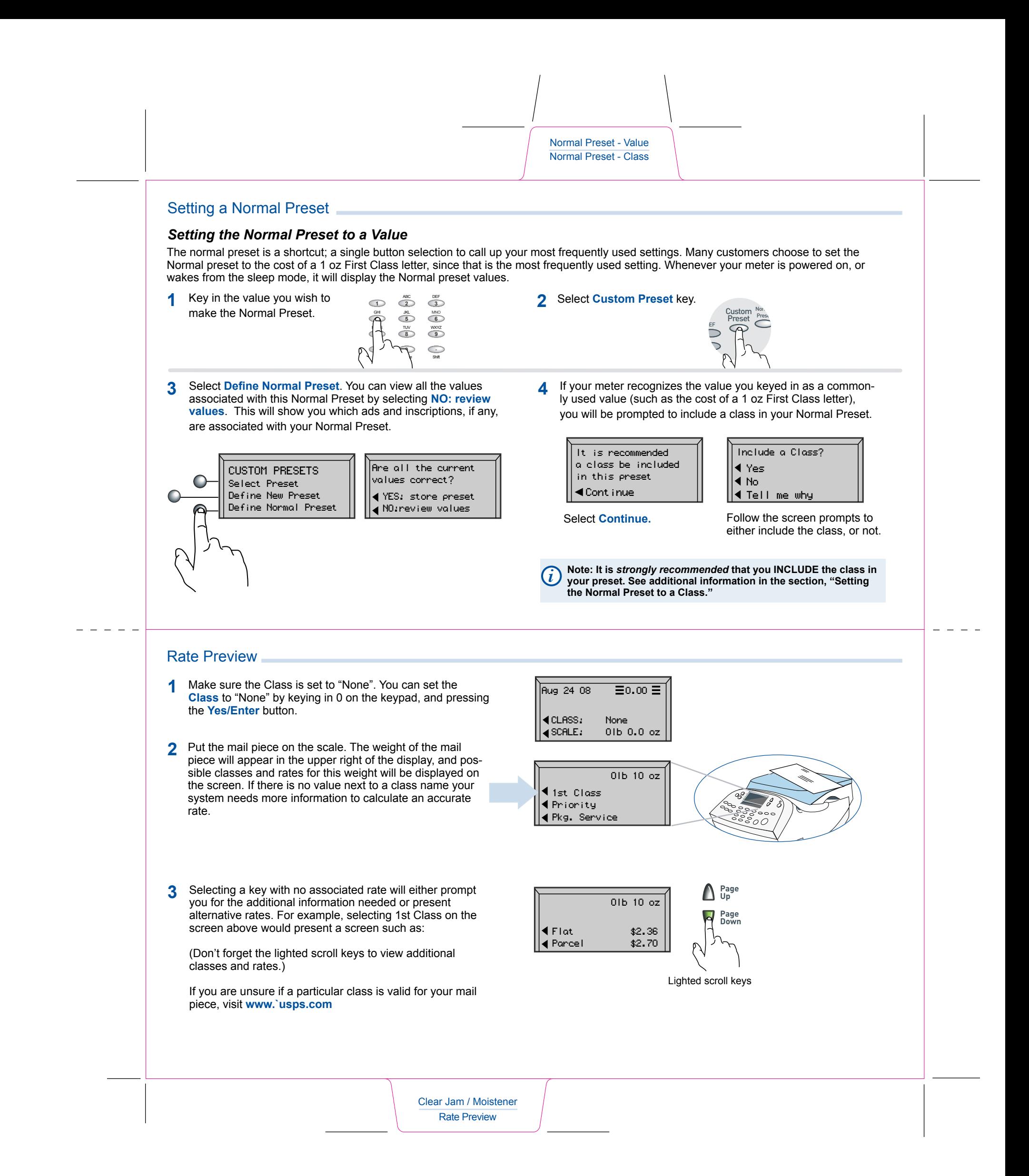

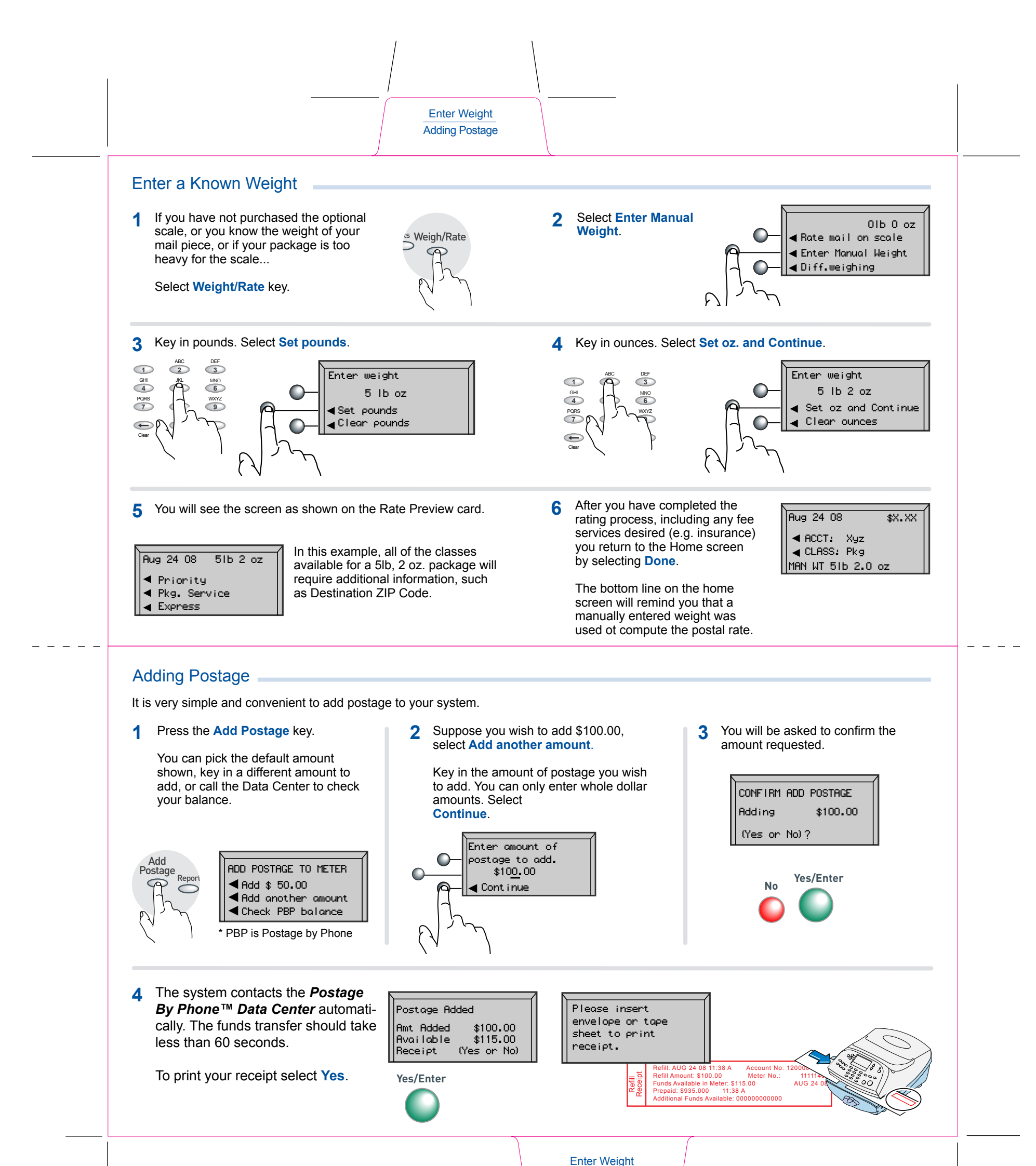

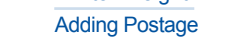